№ исх: 02-10/391 от: 06.03.2019 «ҚОСТАНАЙ ОБЛЫСЫ ӘКІМДІГІНІҢ ҚҰРЫЛЫС, СӘУЛЕТ ЖӘНЕ КАЛА **КҰРЫЛЫСЫ** *<u>GACKAPMACH»</u>* MEMJIEKETTIK MEKEMECI

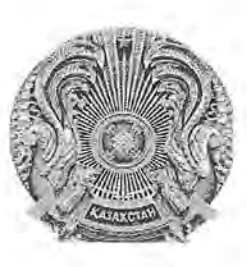

**ГОСУДАРСТВЕННОЕ УЧРЕЖДЕНИЕ** «УПРАВЛЕНИЕ СТРОИТЕЛЬСТВА. АРХИТЕКТУРЫ И **ГРАДОСТРОИТЕЛЬСТВА** АКИМАТА КОСТАНАЙСКОЙ ОБЛАСТИ

110000, Қостанай қаласы, Әл-Фараби даңғылы, 112-203 тел.: (7142) 575-411, факс: 8 (7142) 575-411 e-mail: usko@kostanay.gov.kz www.usko.kostanay.gov.kz  $N_2$ 

110000, город Костанай, проспект Аль-Фараби, 112-203 тел.: (7142) 575-412, факс: 8 (7142) 575-411<br>e-mail: usko@kostanay.gov.kz www. usko.kostanay.gov.kz

Руководителю ГУ «Аппарат Костанайского областного маслихата» Ахметову С.

Рассмотрев обращение Крюковой Веры Ивановны, поступившее в ГУ «Аппарат Костанайского областного маслихата» с просьбой оказания содействия в отмене решения о строительстве во дворе их дома общежития для студентов медицинского колледжа, сообщаем следующее.

Решение о строительстве общежитий было принято в 2018 году в рамках реализации третьей инициативы обращения Президента РК Назарбаева Н.А. к народу «Пяти социальных инициатив Президента» -«Повышения доступности и качества высшего образования и улучшения условий проживания студенческой молодежи».

В Костанайской области запланировано строительство 7 общежитий, в числе для студентов 3-х колледжей г. Костаная: Костанайского TOM политехнического колледжа на 500 мест, колледжа автомобильного транспорта на 500 мест, и высшего медицинского колледжа на 250 мест, все три колледжа состоят на балансе Управления образования акимата Костанайской области. Строительство общежитий позволит улучшить условия проживания и обеспечит жильем сельскую молодежь, сирот, детей, оставшихся без попечения родителей.

Проектирование и строительство общежитий спланировано на земельных участках ранее принадлежащих вышеуказанным колледжам.

Земельный участок размером 30 х 37м, под строительство общежития на 250 мест для студентов высшего медицинского колледжа, находиться территории где ранее размещалась на спортплощадка. принадлежащая медицинскому колледжу. Демонтированный спортивный инвентарь состоит на балансе медицинского колледжа и храниться для дальнейшего использования. (копия ответа прилагается).

**PARTIES** 暖点

03

Проектом предусмотрено благоустройство территории: устройство площадок для применения спортивного инвентаря, проездов и дорожек с твердым покрытием; а так же установка малых форм архитектуры, скамеек.

Размещение здания общежития на земельном участке с размерами запроектировано с соблюдением  $17,4M,$ осях 27,0  $\mathbf{x}$ здания  $\overline{B}$ и с обеспечением возможности проезда противопожарных разрывов, пожарного транспорта.

Проектирование и строительство общежития в г. Костанай, будет проводиться согласно:

Санитарных правил "Санитарно-эпидемиологические требования к условиям труда и бытового обслуживания при строительстве, реконструкции, ремонте и вводе, эксплуатации объектов строительства", утвержденных Приказом Министра национальной экономики Республики Казахстан от 28 февраля 2015 года № 177.

Расчетов инсоляции и освещенности в соответствии с требованием предельно-допустимого уровня шума в помещениях жилых и общественных зданий и на территории жилой застройки, и других нормативных актов в сфере архитектуры, строительства и градостроительства.

Согласно с требованием санитарных правил, проектом предусмотрено строительство мусороконтейнерной площадки на 4 контейнера в замен имеющийся площадки на 2 контейнера, уборка мусора с территории выносом  $\mathbf{B}$ хоз. зону, урны с последующим  $\, {\bf B}$ предусмотрена так же предусмотрено мусороконтейнеры с последующим вывозом, максимальное озеленение территории свободной от застройки.

объекта предусмотрено отдельным OT вводом Волоснабжение городской сети водопровода, и разработано в соответствии с требованиями СП РК и технических условий № 4724 от 30.11.2018 года выданных ГКП «Костанай-Су», с применением новых материалов труб.

Перед пуском водопровода в эксплуатацию будет произведено гидравлическое испытание, хлорирование и промывка трубопровода.

Проектом так же предусмотрено до начала строительства выполнить реконструкцию устаревших канализационных сетей от существующего колодца т.А по ул. Баймагамбетова до существующего колодца т.В по ул. Гоголя, выполнить демонтаж старых колодцев и установку новых колодцев диаметром не менее 1500 мм. Наружная внутриплощадочная канализация предусмотрена самотечная, согласно выданных технический условий.

канализационному будут коллектору реконструированному К подключены ранее подключенные объекты.

Рабочим проектом, предусмотрено система пожарной сигнализации, системы оповещения управления эвакуацией, предусмотрена установка систем связи, сигнализации и диспетчеризации инженерного оборудования общественных зданий согласно требований СНиП РК. Видеокамеры будут установлены на улице а так же внутри самого здания общежития. Система

видео наблюдения обеспечит анализ и видеорегистрацию изображений, получаемых от нескольких видеокамер.

После ввода в эксплуатацию и передачи здания общежития на баланс медицинскому колледжу, руководством колледжа будут введены в штат дополнительные единицы воспитателей которые будут контролировать процесс проживания студентов и соблюдения ими общественного порядка.

Дополнительно сообщаем, что проекта сметная документация по рабочему проекту «Строительство общежития на 250 мест при КГП «Костанайский высший медицинский колледж» находиться на проверке в государственной вневедомственной экспертизе с 07.02.2019 года

Заместитель руководителя управления

С. Бейсимбаев

3

Исп. Туленова Г.Ш. Тел. 575-416